# 交流馬達控制模擬及其空間向量波寬調變 SIMULINK

# 模擬方塊之建立

## 蔡明發

明新科技大學 電機工程系

## 摘要

本文使用 SIMULINK 模擬軟體進行交流馬達控制之模擬,並建立其空間向量波寬調變方塊,以便能 探討空間向量波寬調變方式對交流馬達控制效能的影響。依據電壓空間向量原理,推導波寬調變變頻器 開關的點火時間,依此建立一個空間向量波寬調變模擬方塊,此方塊內部主要包括一個節區決定子方 塊、一個點火時間計算子方塊與一個交互反向脈衝信號產生子方塊,此空間向量波寬調變方塊已分別應 用於一交流感應馬達其可變電壓與頻率之開回路控制與其閉迴路向量控制之模擬,結果顯示此空間向量 波寬調變模擬方塊功能的正確性,並已利用 CPLD 之數位電路實現驗證之。

#### 關鍵字:空間向量波寬調變、交流馬達控制、向量控制

# The AC Motor Control Simulation and the Construction of an SVPWM Block via SIMULINK

#### Ming-Fa Tsai

Department of Electrical Engineering, Ming Hsin University of Science and Technology

#### Abstract

This paper presents the simulations of AC motor control and the construction of a space vector pulse-width modulation (SVPWM) block via SIMULINK, so that one can evaluate the performance of an AC motor control with the SVPWM modulation scheme. According to the voltage space vector principle, the firing time intervals of the PWM inverter switches in each sector are derived. An SVPWM building block, mainly consisting of a sector determination sub-block, a firing-time calculation sub-block, and an alternating-reversing pulse pattern generation sub-block is then constructed. The SVPWM block has been applied to the simulations of an openloop v/f control and a closed-loop vector control of an induction motor, respectively. Simulation results are shown to verify the function of the SVPWM block properly. The SVPWM block has also been verified by implementation using a CPLD digital device.

**Keyword**:**Space vector pulse-width modulation (SVPWM), AC motor control, vector control.** 

# I. 前言

在交流馬達伺服系統控制器的設計過程中,利用模擬軟體工具進行控制系統的模擬與分析是非常重 要的,MATLAB/SIMULINK是目前最常採用的控制系統模擬軟體,因為它易於使用;且提供了豐富的元 件庫以便使用者能構造多種不同的運算與動態系統[1][2]。一個實際的交流馬達伺服控制系統,其基本的 架構大致可分為馬達模型方塊、變頻器開關方塊、波寬調變方塊、控制器方塊、向量控制座標轉換方 塊、類比至數位轉換方塊與濾波器方塊等,在進行系統模擬時,以上各方塊均需建立並連接起來以求模 擬結果的逼真。

近幾年來,在波寬調變技術的採用上,因為空間向量波寬調變(SVPWM)方法比其它的調變方式,如 正弦波寬調變(SPWM)與磁滯比較器調變,可獲得較佳的諧波性能、較高的電壓可利用率與較適合以數 位方式實現的特性,所以已被廣泛使用[3]。最近,以數位信號處理器或複雜型可程式邏輯閘(CPLD)來實 現空間向量波寬調變技術,雖然文獻上已有不少記載[4]-[9],然而在交流馬達之可變轉速控制迴路的設 計與模擬過程中,卻未見有關使用空間向量波寬調變技術的報導,因此有必要建立此模擬方塊。

本文的目的即在提出使用SIMULINK模擬軟體[10]以建構一個空間向量波寬調變方塊,以應用於交流 馬達伺服控制系統其控制器設計時之模擬與分析,並能用以探討空間向量波寬調變方式對交流馬達控制 效能的影響。

## II. 空間向量波寬調變原理與信號點火時間的推導

空間向量波寬調變的原理簡明敘述如下,圖一為一個三相變頻器驅動與一個 Y-型連接馬達負載之電 路圖,因其三相上下臂為互補性開關,可得(000)—(111)之八個切換狀態,亦可得馬達三相端點對地電壓 與對馬達中心點之相電壓關系如下:

$$
v_{a0} = v_{an} + v_{n0},\tag{1}
$$

$$
v_{b0} = v_{bn} + v_{n0},\tag{2}
$$

$$
v_{c0} = v_{cn} + v_{n0},\tag{3}
$$

其中  $v_{a0} \cdot v_{b0}$  與  $v_{c0}$  為馬達三相對地電壓,  $v_{an}$ ,  $v_{bn}$  與  $v_{cn}$  為三相對馬達中心點相電壓,  $v_{n0}$  為馬達中 心點對地電壓。在三相平衡情況下,  $v_{an} + v_{bn} + v_{cn} = 0$ , 因此將(1)-(3)式相加可得

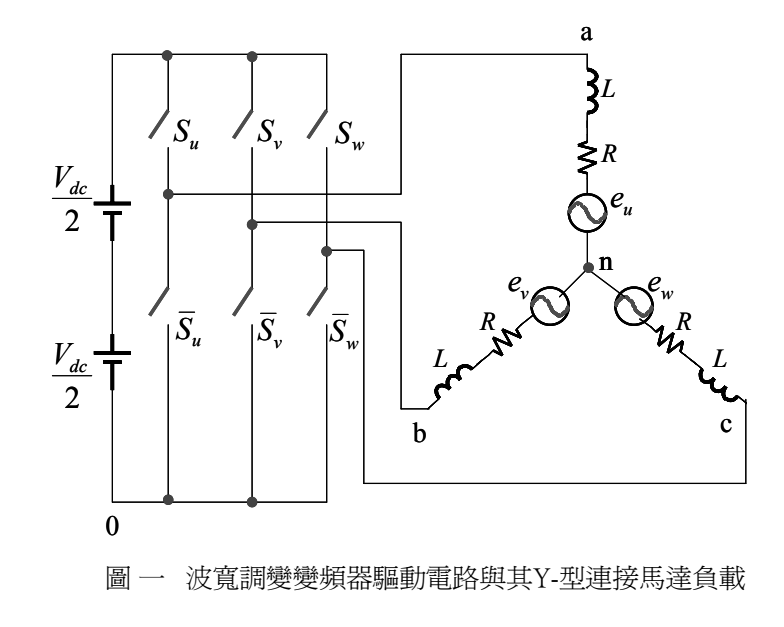

$$
v_{n0} = \frac{1}{3} (v_{a0} + v_{b0} + v_{c0}).
$$
\n(4)

再將 (4)代入 (1)—(3),可 得出

$$
\begin{bmatrix} v_{an} \\ v_{bn} \\ v_{cn} \end{bmatrix} = \begin{bmatrix} \frac{2}{3} & -\frac{1}{3} & -\frac{1}{3} \\ -\frac{1}{3} & \frac{2}{3} & -\frac{1}{3} \\ -\frac{1}{3} & -\frac{1}{3} & \frac{2}{3} \end{bmatrix} \begin{bmatrix} v_{a0} \\ v_{b0} \\ v_{c0} \end{bmatrix}.
$$
 (5)

接著利用 *d-q* 二軸理論得知

$$
\begin{bmatrix} v_q \\ v_d \end{bmatrix} = \frac{2}{3} \begin{bmatrix} 1 & -\frac{1}{2} & -\frac{1}{2} \\ 0 & -\frac{\sqrt{3}}{2} & \frac{\sqrt{3}}{2} \end{bmatrix} \begin{bmatrix} v_{an} \\ v_{bn} \\ v_{cn} \end{bmatrix},
$$
(6)

其中  $v_d$  和 $v_q$ 分別為馬達輸入電壓在靜止參考座標之  $d$  和  $q$  軸的電壓分量, 將(5)代入(6)得出

$$
\begin{bmatrix} v_q \\ v_d \end{bmatrix} = \begin{bmatrix} \frac{2}{3} & -\frac{1}{3} & -\frac{1}{3} \\ 0 & -\frac{1}{\sqrt{3}} & \frac{1}{\sqrt{3}} \end{bmatrix} \begin{bmatrix} v_{a0} \\ v_{b0} \\ v_{c0} \end{bmatrix}.
$$
 (7)

由(7)式以及八個相對應的開關狀態可得出八個電壓空間向量 $V_0 - V_7$  如圖二所示,可分為 6 個節區 (sectors),*Vdc* 為直流鏈電壓。

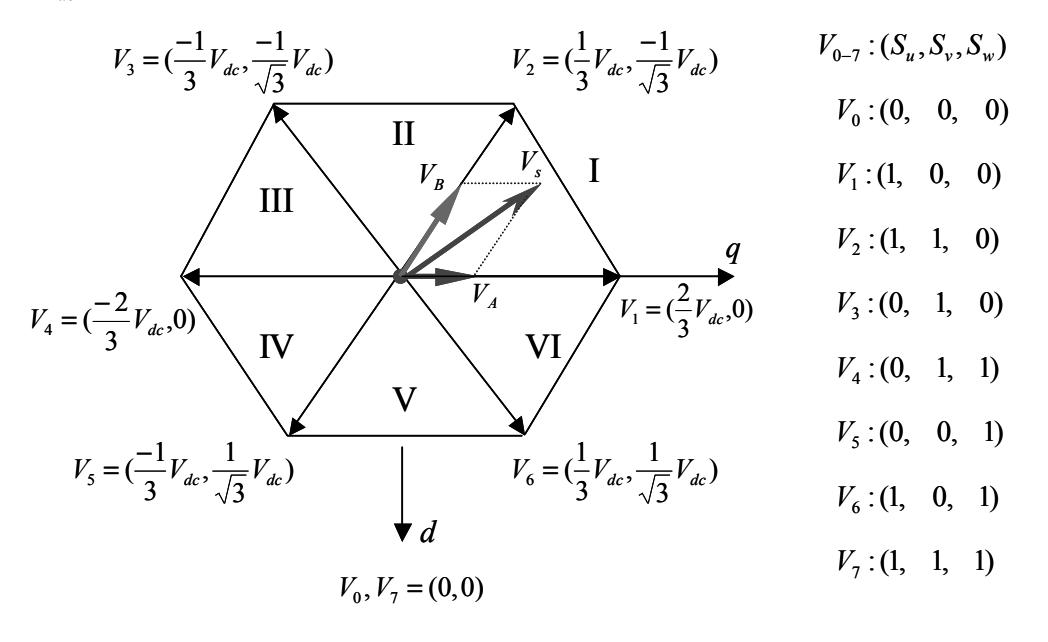

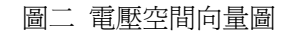

我們可藉由在此空間平面上給與一參考電壓向量,並令其繞著圓旋轉即可控制交流馬達的轉動,而 此參考電壓向量在任一節區可由其鄰近的電壓向量以及零向量( $V_0$  或 $V_7$ )來合成,例如,在圖二的第 I 節 區範圍內,變頻器開關以參考電壓向量*Vs* 在*V*1和*V*<sup>2</sup> 的分量所得的責任週期,從電壓向量*V*1方向切換至  $V_2$ ,或是相反方向切換,可得

$$
V_s = V_A + V_B
$$
  
=  $V_1 \frac{T_1}{T} + V_2 \frac{T_2}{T}$  (8)

其中 $T_1$ 與 $T_2$ 分別爲在 $V_1$ 與 $V_2$ 的維持時間,而 $T$ 表取樣週期,爲變頻器切換週期的一半,爲求出 $T_1$ 與 $T_2$ , 可將(8)式寫成(9)式如下:

$$
\begin{bmatrix} v_q \\ v_d \end{bmatrix} T = \frac{2}{3} V_{dc} \left( T_1 \begin{bmatrix} 1 \\ 0 \end{bmatrix} + T_2 \begin{bmatrix} \frac{1}{2} \\ -\frac{\sqrt{3}}{2} \end{bmatrix} \right).
$$
 (9)

由此可得

$$
T_1 = \frac{\sqrt{3}T}{V_{dc}} \left(\frac{\sqrt{3}}{2} v_q + \frac{1}{2} v_d\right),\tag{10}
$$

$$
T_2 = -\frac{\sqrt{3}T}{V_{dc}}v_d.
$$
\n<sup>(11)</sup>

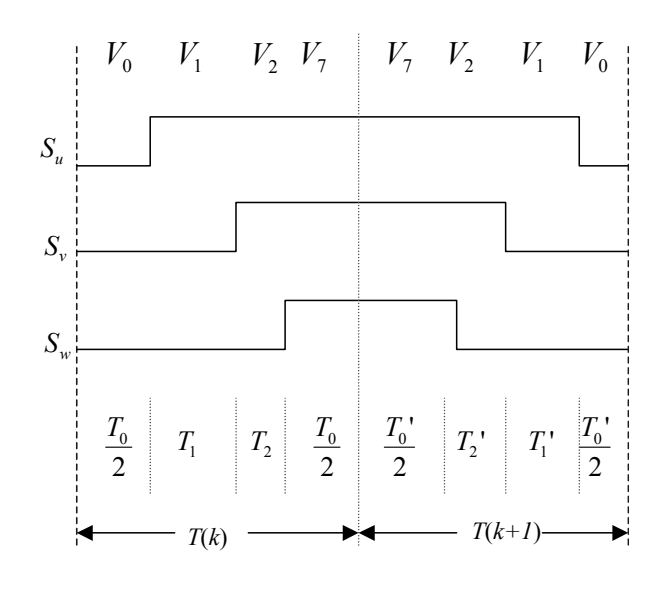

圖三 在節區 I 之開關信號控制波形圖

| 節區           | $\theta$                                | $T_1$                                                               | T <sub>2</sub>                                                      |
|--------------|-----------------------------------------|---------------------------------------------------------------------|---------------------------------------------------------------------|
| $\mathbf{I}$ | $0^o \leq \theta < 60^o$                | $\frac{\sqrt{3T}}{V_{dc}}(\frac{\sqrt{3}}{2}v_q + \frac{1}{2}v_d)$  | $-\frac{\sqrt{3}T}{V_{dc}}v_d$                                      |
| $\mathbf{I}$ | $60^{\circ} \leq \theta < 120^{\circ}$  | $\frac{\sqrt{3T}}{V_{dc}}(\frac{\sqrt{3}}{2}v_q - \frac{1}{2}v_d)$  | $\frac{\sqrt{3T}}{V_{dc}}(-\frac{\sqrt{3}}{2}v_q - \frac{1}{2}v_d)$ |
| Ш            | $120^{\circ} \leq \theta < 180^{\circ}$ | $-\frac{\sqrt{3}T}{V_{dc}}v_d$                                      | $\frac{\sqrt{3}T}{V_{dc}}(-\frac{\sqrt{3}}{2}v_q + \frac{1}{2}v_d)$ |
| IV           | $180^o \leq \theta < 240^o$             | $\frac{\sqrt{3}T}{V_{dc}}(-\frac{\sqrt{3}}{2}v_q - \frac{1}{2}v_d)$ | $\frac{\sqrt{3}T}{V_{dc}}v_d$                                       |
| V            | $240^o \leq \theta < 300^o$             | $\frac{\sqrt{3T}}{V_{dc}}(-\frac{\sqrt{3}}{2}v_q + \frac{1}{2}v_d)$ | $\frac{\sqrt{3T}}{V_{dc}}(\frac{\sqrt{3}}{2}v_q + \frac{1}{2}v_d)$  |
| VI           | $300^{\circ} \le \theta < 360^{\circ}$  | $\frac{\sqrt{3}T}{V_{dc}}v_d$                                       | $\frac{\sqrt{3}T}{V_{dc}}(\frac{\sqrt{3}}{2}v_q - \frac{1}{2}v_d)$  |

表一 電壓向量其合成之切換開關維持時間

在其他的節區之切換開關維持時間,亦可由同樣方式導出,表一為經推導後各節區之切換開關維持時間 總表,屬於哪一節區可由旋轉角度 $\theta$ 來決定。

為了降低每個切換週期內之開關切換次數,我們採用交互反向之脈衝序列技術來產生波寬調變波形  $m = \frac{1}{2}$  如 不 在每兩個連續取樣週期 $T(k)$ 與 $T(k+1)$ ,  $k = 1, 3, 5, \Lambda$  中,  $T(k)$ 是以 $V_0$  爲起始; 以 $V_7$ 結束,  $T(k+1)$ 是以 $V_7$  為起始;以 $V_0$ 結束,此技術的優點爲在每個取樣週期只有3次切換且每次僅有一個臂在做 切換,此外從表一可知  $T_1$  和  $T_2$ 皆爲輸入電壓分量  $v_a \cdot v_d \cdot \bar{w}$ 樣時間  $T$ 與直流鏈電壓  $V_{dc}$ 的簡單 函數關係,不僅計算簡單,且易於以數位硬體電路來實現[9]。

| 節區      |                                                                                           |                                                                               | Jw                                                                                 |
|---------|-------------------------------------------------------------------------------------------|-------------------------------------------------------------------------------|------------------------------------------------------------------------------------|
| I, IV   | $\frac{T}{2} + \frac{T}{V_{dc}} \left( -\frac{3}{4} v_q + \frac{\sqrt{3}}{4} v_d \right)$ | $\frac{T}{2}+\frac{T}{V_{dc}}\big(\frac{3}{4}v_q+\frac{3\sqrt{3}}{4}v_d\big)$ | $\frac{T}{2} + \frac{T}{V_{dc}}(\frac{3}{4}v_q - \frac{\sqrt{3}}{4}v_d)$           |
| II, V   | $\frac{1}{2} - \frac{1}{V_{dc}} \frac{1}{2} v_q$                                          | $\frac{T}{2} + \frac{T}{V_{dc}} \frac{\sqrt{3}}{2}$                           | $\frac{1}{2} - \frac{1}{V_{dc}} - \frac{1}{2}$                                     |
| III, VI | $\frac{T}{2} + \frac{T}{V_{dc}} \left(-\frac{3}{4}v_q - \frac{\sqrt{3}}{4}v_d\right)$     | $\frac{T}{2} + \frac{T}{V_{dc}}(\frac{3}{4}v_q + \frac{\sqrt{3}}{4}v_d)$      | $\frac{T}{2} + \frac{T}{V_{dc}} \left(\frac{3}{4}v_q - \frac{3\sqrt{3}}{4}\right)$ |

表二 每個切換週期PWM控制信號點火時間

為了產生交互反向之脈衝序列之PWM信號以控制變頻器晶體開關,我們需先得知此PWM信號的點 火時間,也就是從每個切換週期的開始至此PWM脈衝信號上緣的時間,由圖三可看出 S<sub>u</sub> PWM信號的點  $\mathcal{L}$ 時間為 $T_0 / 2 \cdot S_v$ PWM信號的點火時間為 $T_0 / 2 + T_1 \cdot S_w$ PWM信號的點火時間為 $T_0 / 2 + T_1 + T_2 \cdot \mathbb{R}$ 表

一之*T*1與*T*<sup>2</sup> 的方程式代入,經整理後可得出在每個節區每個切換週期PWM控制信號點火時間之計算方 式如表二所示,値得注意的是節區I 和 IV、II 和 V、III 和 VI分別有相同點火時間計算方式。

#### III. 空間向量波寬調變模擬方塊之建立與模擬

本文使用SIMULINK模擬軟體工具所建立的SVPWM模擬方塊如圖四所示,主要包含一個節區選擇 子方塊、一個三相切換開關點火時間計算子方塊與一個交互反向PWM信號產生子方塊。輸入信號為電 壓參考信號的 *d* 與 *q* 軸分量,經由節區選擇子方塊其輸出端為S1—S6,以決定輸入信號落於哪一節區, 選到的節區輸出端爲'1',其它5個沒選到的節區輸出端爲'0',例如由表一知 0≤ <del>0</del>≤60°則落於節區I,可 轉換為以電壓分量的比較來表示爲  $v_d$  ≤ 0,  $v_a$  ≥ 0, 且 − $v_d$  ≤  $\sqrt{3}v_a$ , 圖五爲節區選擇子方塊其中節區I的內 部架構圖,其它的節區判斷方式可以同樣方式來建構。

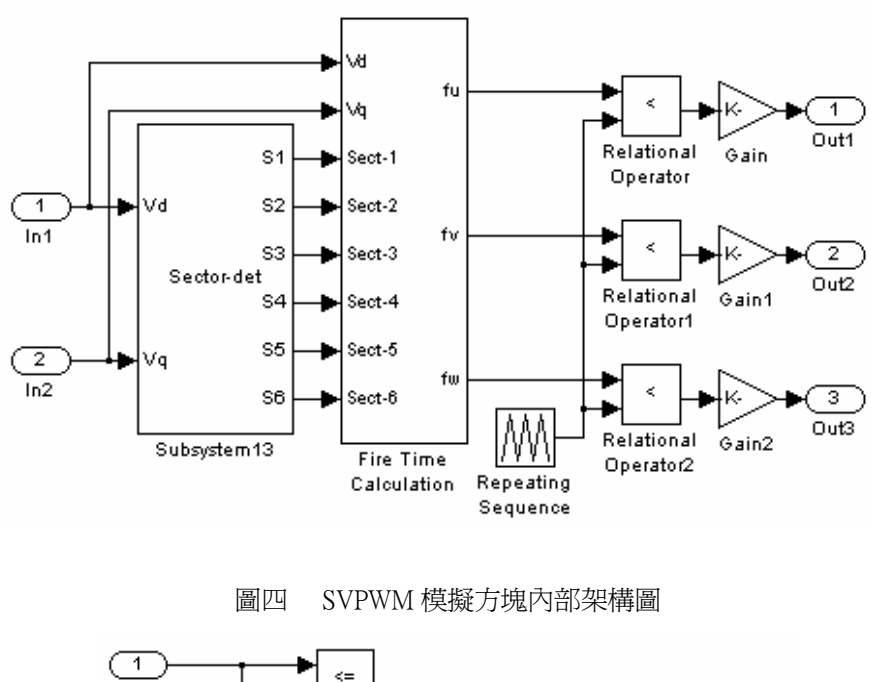

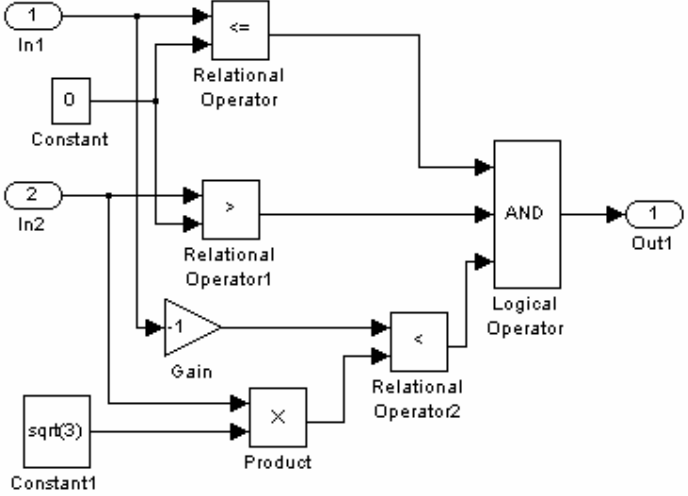

圖五 節區選擇子方塊其中節區I的內部架構圖

圖六為三相切換開關點火時間計算子方塊內部架構圖,圖下方三個小方塊(Subsystem1、Subsystem2 及Subsystem3)分別執行表二所示之三相開關點火時間的運算,其三個輸出值再分別送入圖六上方的3個方 塊(Subsystem、Subsystem4及Subsystem5),分別執行多工選擇器的功能,以選出該使用何組計算出的點火 時間。節區與其三相開關的點火時間決定後,便可用以產生所要的交互反向序列式PWM信號,如圖四 右邊部份所示,產生的方法爲將每一相的點火時間計算值  $f_u \cdot f_v$  及  $f_w$  與一共同的對稱三角波比較, 此 三角波週期設定為200μs,以代表連續兩個取樣週期時間,波形大小為由0爬升至100再降至0,當三角波 的大小分別到達三相開關點火時間時,即將輸出波形設定爲'1',否則爲'0',再將輸出波形乘以100代表 直流鏈電壓 $V_d$ 的值,即為輸入馬達的SVPWM波寬調變波形。

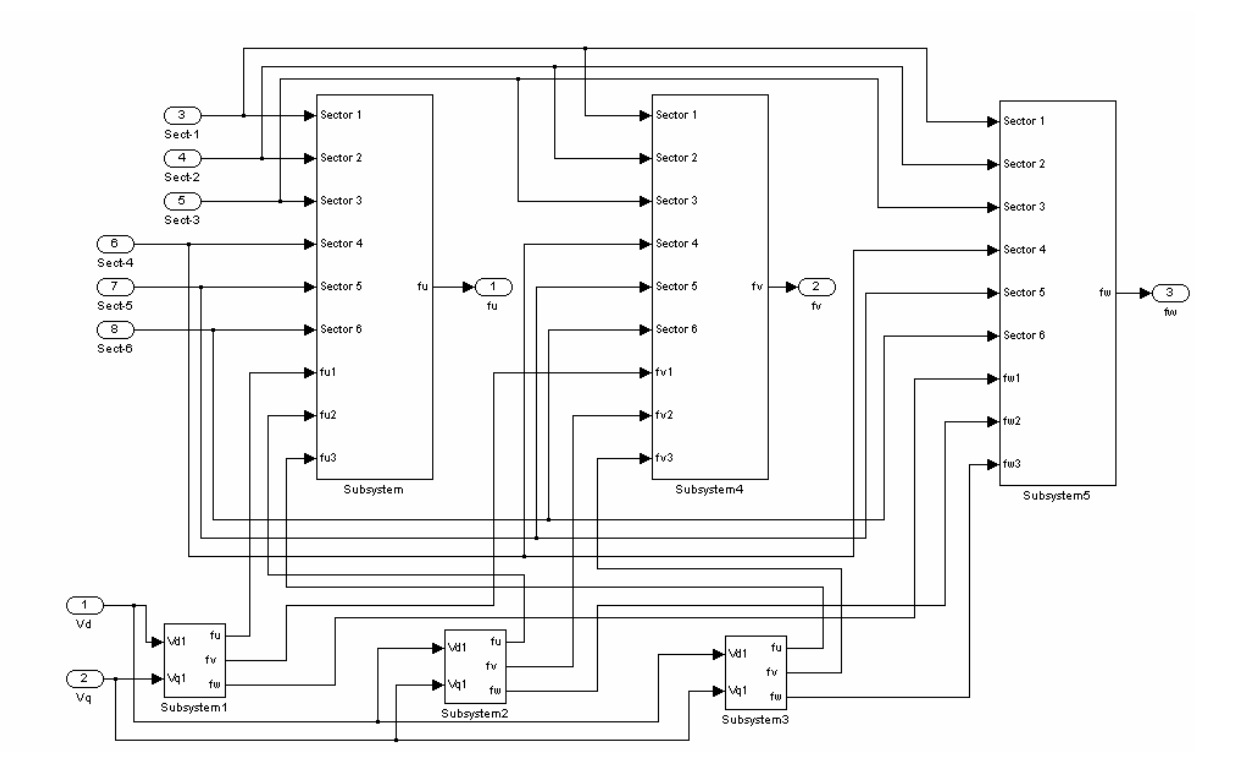

圖六 三相切換開關點火時間計算子方塊內部架構圖

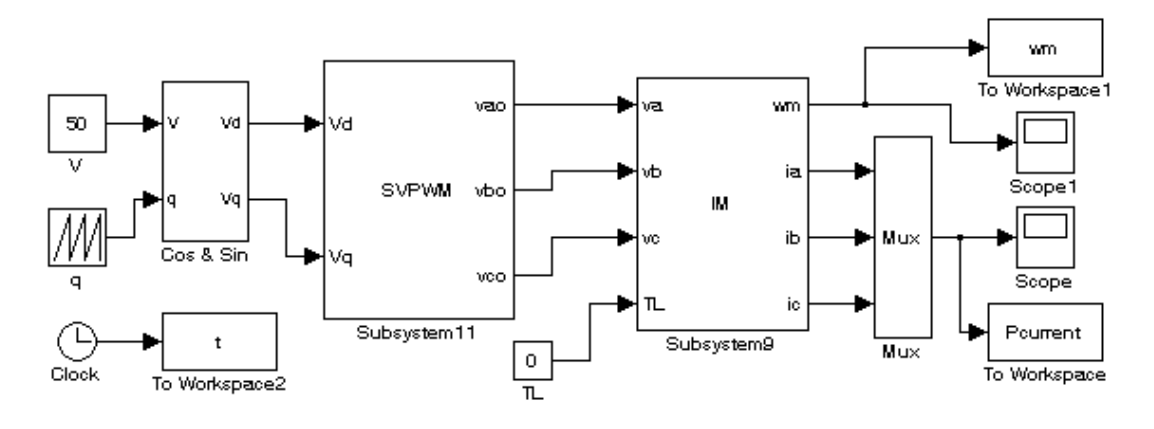

圖七 交流感應馬達V/f開迴路控制SVPWM調變模擬方塊圖

建立SVPWM模擬方塊後,作者先以V/f 開回路控制方法(圖七)來驗證其功能的正確性,給予正弦輸 入信號頻率5Hz, d 與 q 分量電壓振幅50V,讓馬達在此SVPWM方塊調變下自由啓動,圖八所示為 SVPWM方塊之三相輸出電壓分別在六個節區(sectors)內連續兩個取樣週期的波寬調變波形,可看出每個 節區之三相輸出電壓,在前面一個取樣週期之起始值均爲零電壓;終止值均爲100 V,表示以*V*<sub>0</sub>電壓向

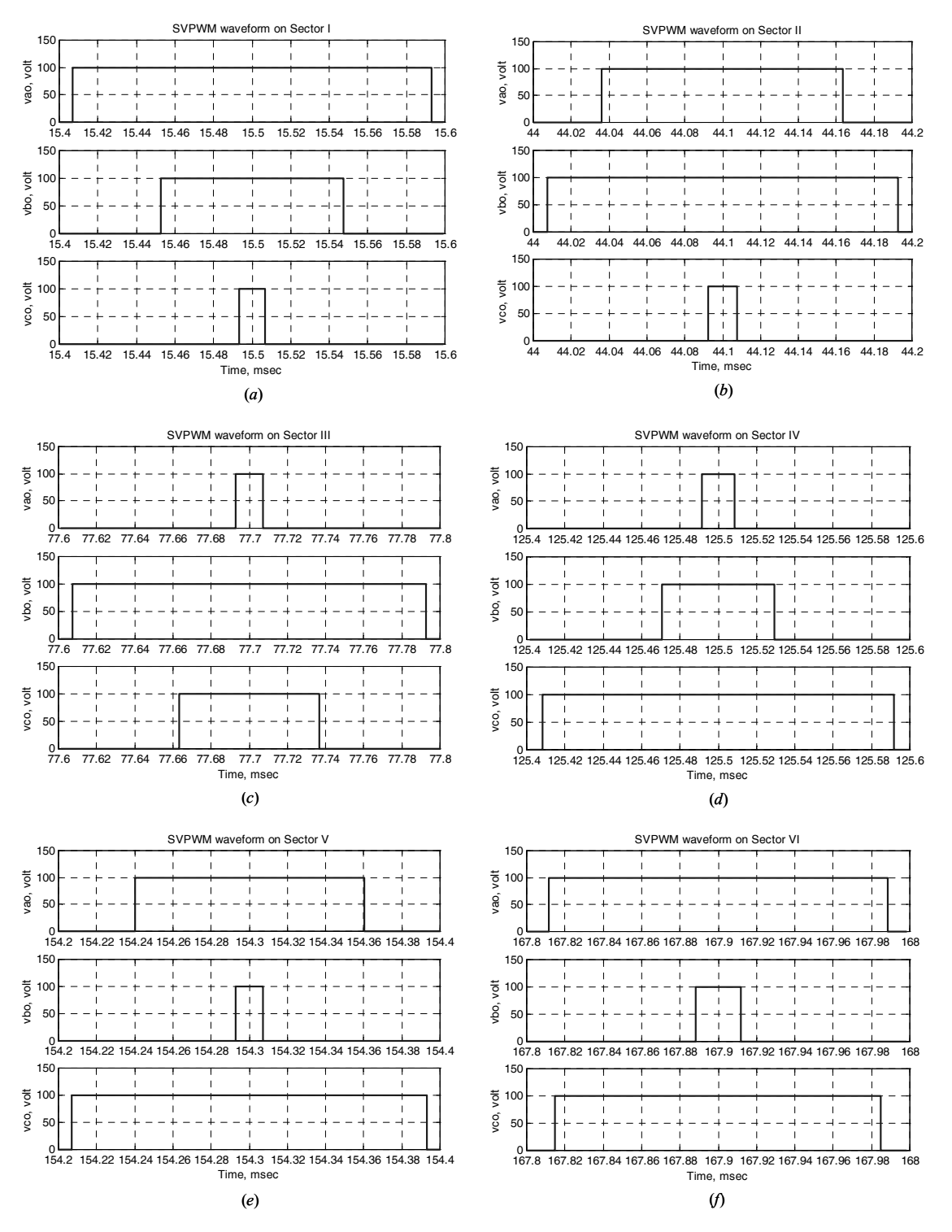

圖八 SVPWM方塊三相輸出電壓之六個節區波寬調變波形:(*a*)第一節區,(*b*)第二節區,(*c*)第三節區, (*d*)第四節區,(*e*)第五節區,(*f*)第六節區

量為起始;以 $V$ <sub>,</sub>電壓向量為終止,在後面一個取樣週期之起始值均為100 V;終止值均為零電壓,表示 以 $V_7$ 電壓向量為起始;以 $V_0$ 電壓向量為終止,此結果滿足如前所述三相變頻器切換開關在每一取樣週 期內,僅做三次切換的要求。將此三相輸出信號輸入至一個交流感應馬達模型方塊,所得的馬達轉速與 三相電流響應如圖九所示,可看出在穩態時轉速約為31.4 *rad/s*.,三相電流頻率亦為5Hz。

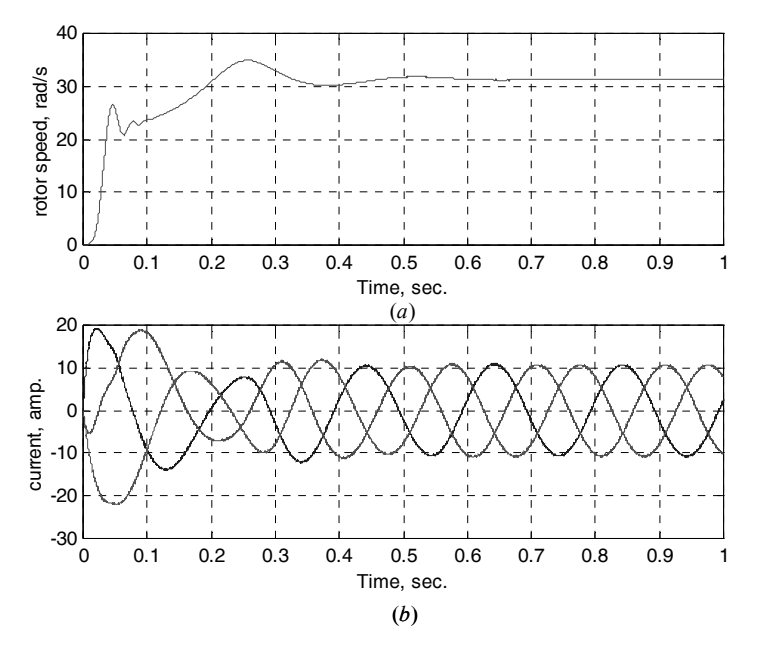

圖九 交流感應馬達V/f開迴路控制模擬結果:(*a*) 轉速響應,(*b*)三相定子電流響應

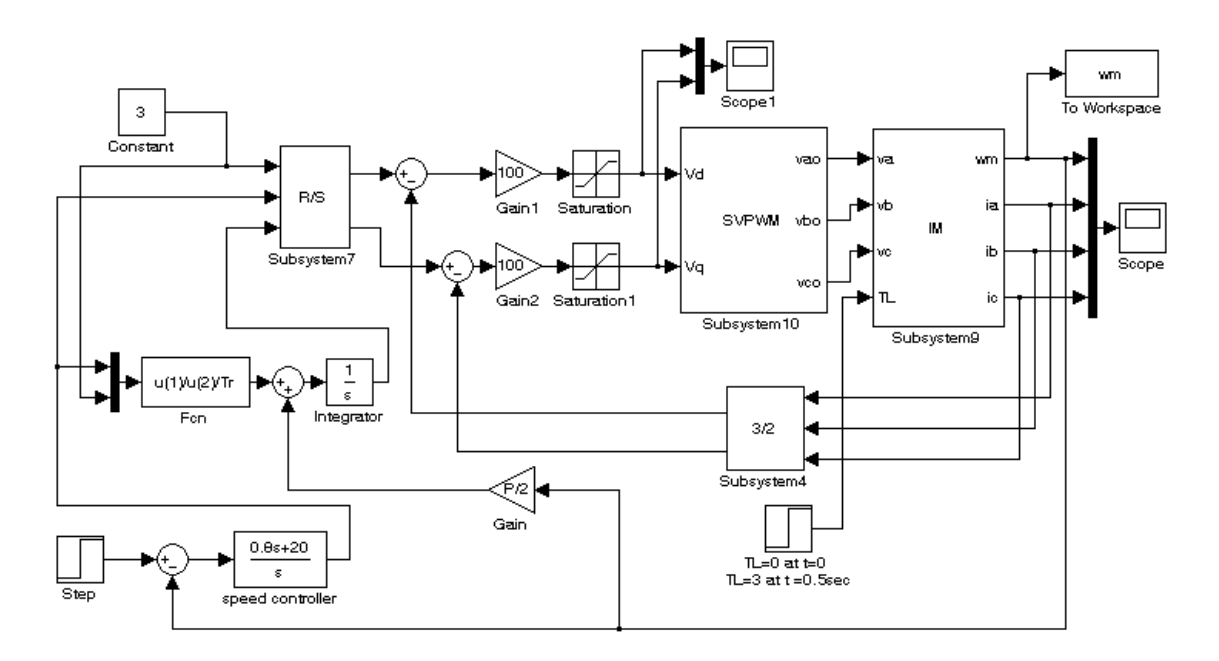

圖十 交流感應馬達空間脈寬調變閉回路向量控制模擬系統方塊圖

在V/f 開回路控制驗證之後,作者進一步將所建立SVPWM模擬方塊帶入一個閉回路向量控制系統 中如圖十所示,其中PI轉速控制器(speed controller)參數爲Kp=0.8,Ki=20。給與30 *rad/s*.的轉速命令,讓

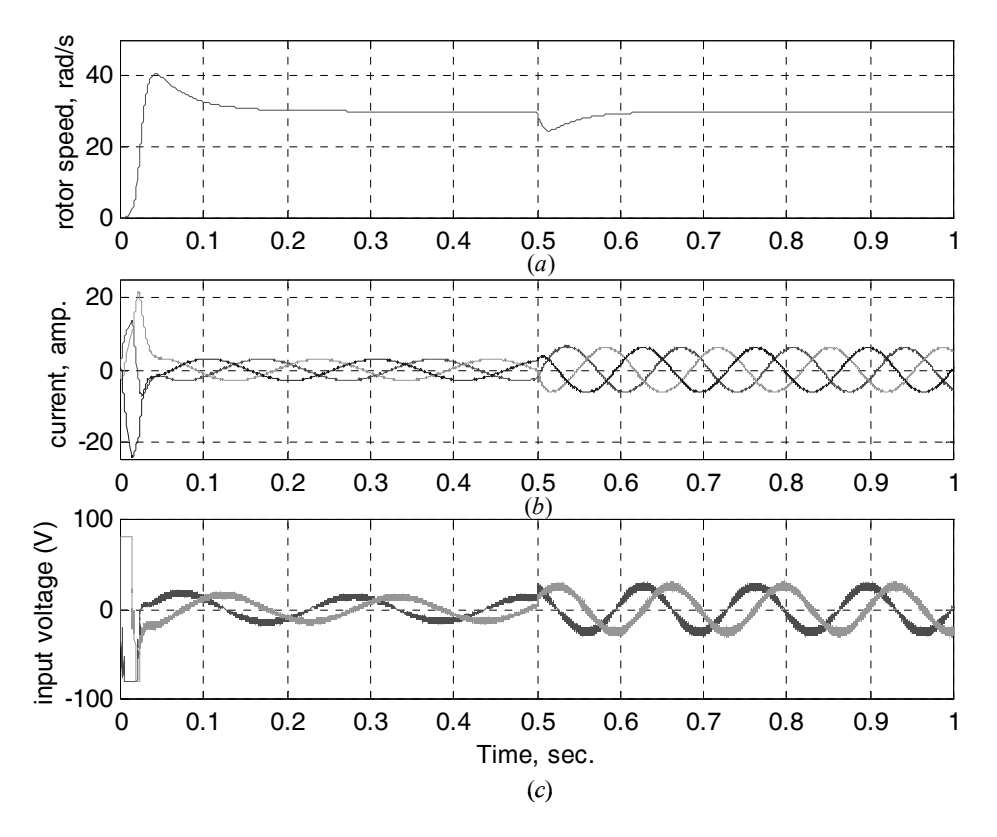

馬達由靜止啓動,並在Time=0.5sec.馬達轉速達穩態之時,令負載轉矩(T, )由0瞬間變爲3 Nt-m,所得的

圖十一 交流感應馬達SVPWM閉迴路向量控制模擬結果(Time=0.5sec.時, T<sub>L</sub> =3 Nt-m): (a) 轉速響應, (*b*)三相定子電流響應,(c) *d*-*q*二軸分量電壓響應

馬達轉速、三相電流與*d*-*q*二軸分量電壓響應如圖十一所示,可看出三者分別得到了快速動態變化與穩定 的響應,尤其在負載轉矩變化時,馬達輸入電壓與電流之振幅與頻率均瞬間增加,使得轉速在瞬間滑落 至約25 *rad/s.*後,在約0.1秒內即快速地回復到30 *rad/s*.的穩態響應。以上兩個例子證明了所建立SVPWM 模擬方塊其功能的正確性,可應用於交流馬達控制系統的研究,並有助於探討空間向量波寬調變方式對 交流馬達控制效能的影響。此外,作者先前已經利用一個CPLD之數位電路來實現此空間向量波寬調變 方塊 [9],實驗結果亦驗證了其功能的正確性。

## **IV.** 結論

本文使用SIMULINK模擬軟體建立一個空間向量波寬調變 (SVPWM) 模擬方塊,以應用於交流馬達 控制之模擬分析,以便能探討空間向量波寬調變方式對交流馬達控制效能的影響。依據電壓空間向量原 理,推導波寬調變變頻器開關的點火時間,依此建立一個空間向量波寬調變模擬方塊,並分別應用於一 交流感應馬達其可變電壓與頻率之開回路控制與其閉迴路向量控制模擬,結果顯示此SVPWM模擬方塊 功能的正確性,並已利用CPLD之數位電路實現驗證之。

# 參考文獻

- [1] Allen, E., LaWhite, N., Yoon Y., Chapman, J., and Ilic, M. (2001)."Interactive object-oriented simulation of interconnected power systems using SIMULINK", *IEEE Transaction on Education*, vol. 44, pp. 87-95.
- [2] Su, J. H., Chen, J. J., and Wu, D. S. (2002) "Learning feedback controller design of switching converters via MATLAB/SIMULINK", *IEEE Transaction on Education*, vol. 45, no. 4, pp. 307-315.
- [3] Valentine, R. (1998), *Motor control electronics handbook*, (McGraw-Hill).
- [4] Tzou, Y. Y. and Hsu, H. J. (1997) "FPGA-based SVPWM control IC for PWM inverters", *IEEE Transaction on. Power Electronics*, vol. 12, no. 6, pp. 953-963.
- [5] Henriksen, S. J., Betz, R. E., and Cook, B. J. (1999). "Digital hardware implementation of a current controller for IM variable-speed drives", *IEEE Transaction on Industry. Applications*, vol. 35, no. 5.
- [6] Texas Instruments, (1999). "Space-vector PWM with TMS320C24x/F24x using hardware and software determined switching patterns", Application Report SPRA524.
- [7] Analog Devices, (2001). "Implementating space vector modulation with the ADMC401", AN401-17.
- [8] Fairchild Semiconductor, (2001). "Motor drive system using SPM inverter", Application Note 9019.
- [9] Tsai M. F. and Chen H. C., (2001). "Design and Implementation of a CPLD-based SVPWM ASIC for variable-speed control of AC motor drives", *IEEE PEDS'01*, Bali, Indonesia, pp. 322-328.
- [10] Math Works, (1993). SIMULINK-Dynamic System Simulation Software User's Guide, (Math Works Inc.)